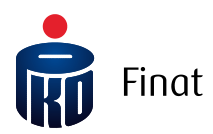

# Struktura pliku wejściowego iPPK Plik Koniec Zatrudnienia

# Spis treści

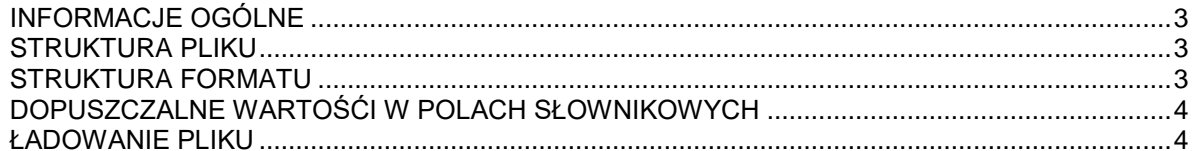

### <span id="page-2-0"></span>INFORMACJE OGÓLNE

Niniejszy dokument opisuje strukturę pliku, za pomocą którego podmiot zatrudniający rejestruje koniec zatrudnienia uprzednio zgłoszonych do programu pracowników. W ten sposób należy zaraportować koniec zatrudnienia pracownika, który był zgłoszony do PPK bez względu na to, czy z tego programu zrezygnował. Jeżeli pracownik zrezygnował przed zgłoszeniem go przez pracodawcę, wtedy nie ma takiego obowiązku.

#### **Dostawca oprogramowania dopuszcza zmiany w niniejszym dokumencie na późniejszym etapie wytworzenia oprogramowania.**

#### <span id="page-2-1"></span>STRUKTURA PLIKU

Struktura i nazwa pliku powinny spełniać następujące wymagania:

- Plik może składać się z dowolnej nazwy;
- Plik nie może być większy niż 10 MB;
- $\bullet$  Każdy wiersz w pliku odpowiada jednemu zgłaszanemu pracownikowi i jego danym;
- Pierwszy wiersz w pliku jest ignorowany, może zawierać nagłówki;
- Plik nie zawiera stopki;
- Aplikacja dopuszcza pliki w formacie .txt, .csv, .xls oraz .xlsx;
- Strona kodowa: CP 1250 / Windows 1250. Nie zaleca się importu plików ze strona kodowa CP 852 albo ISO-8559-2 z uwagi na możliwość błędów w interpretacji polskich znaków;
- Koniec linii należy oznaczyć znakiem CRLF;
- Maksymalna dopuszczona liczba wierszy: 150 000.

Dla plików .csv oraz .txt:

- W każdym rekordzie pola należy oddzielić znakiem średnika;
- Kwalifikatorem wartości każdego pola jest ujęcie wartości w pola w znak górnego cudzysłowu z każdej ze stron ("");
- Dopuszczalne są następujące format dat: RRRR-MM-DD, DD-MM-RRRR, DD.MM.RRRR, RRRR.MM.DD.

#### <span id="page-2-2"></span>STRUKTURA FORMATU

Zawartość kolumn w opisie formatu:

- $M/O = M obowiazkowe, O opcjonalne, C pole obowiazkowe dla wybranych$ przypadków, zdefiniowanych w opisie;
- $\bullet$  Format = długość i typ pola
- $\bullet$  N = pole numeryczne
- $\bullet$  A  $=$  pole alfanumeryczne (znakowe)
- $\bullet$  D  $\bullet$  = data w formacie opisanym w rozdziale 'Struktura pliku'
- F = pole stałej długości (oczekiwana liczba znaków)
- V = pole zmiennej długości (maksymalna liczba znaków)

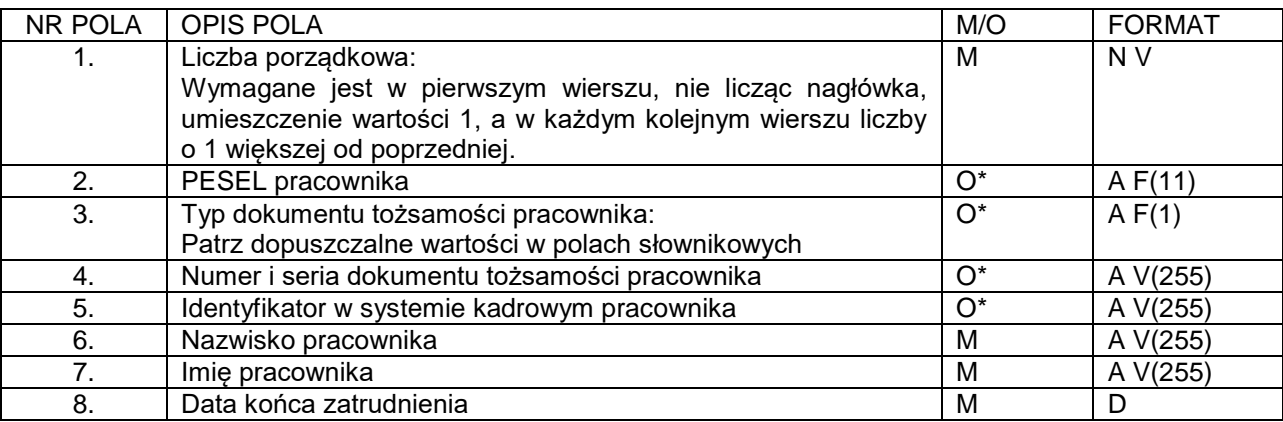

- Obowiązkowe jest podanie co najmniej jednego identyfikatora pracownika, pod którym został zarejestrowany w systemie iPPK. Po podanym identyfikatorze system iPPK powinien móc jednoznacznie określić, którego pracownika dotyczy wiersz.

## <span id="page-3-0"></span>DOPUSZCZALNE WARTOŚĆI W POLACH SŁOWNIKOWYCH

Typ dokumentu tożsamości (pole nr 3 w opisie formatu):

- $\bullet$  D = Dowód osobisty
- $\bullet$  P = Paszport
- C = Karta stałego pobytu RP
- $\bullet$  O = Inny

#### <span id="page-3-1"></span>ŁADOWANIE PLIKU

Podczas ładowania danych z pliku system iPPK weryfikuje ich poprawność techniczną oraz zawartość merytoryczną. Sprawdzane są:

- Wypełnienie pól wymaganych;
- Poprawność formatu wypełnionych pól;
- Poprawność i ciągłość wartości w polu liczba porządkowa;
- Fakt wcześniejszego zgłoszenia pracownika do programu PPK;
- Data końca zatrudnienia nie może być wcześniejsza niż data zatrudnienia;
- Zgodność imienia i nazwiska podanego w pliku z tym w systemie iPPK (tę walidację użytkownik z uprawnieniem Administracja może wyłączyć dla całej firmy w module Administracja- >Konfiguracja)

W przypadku wystąpienia błędów, znalezionych w wyniku ww. walidacji, cały plik zostaje odrzucony i otrzymuje status "Błędny". Dla każdego pliku błędnego możliwe jest pobranie logu błędów w formacie .txt, który wskaże na numer linii (licząc od nagłówka) w pliku oraz opis błędu.